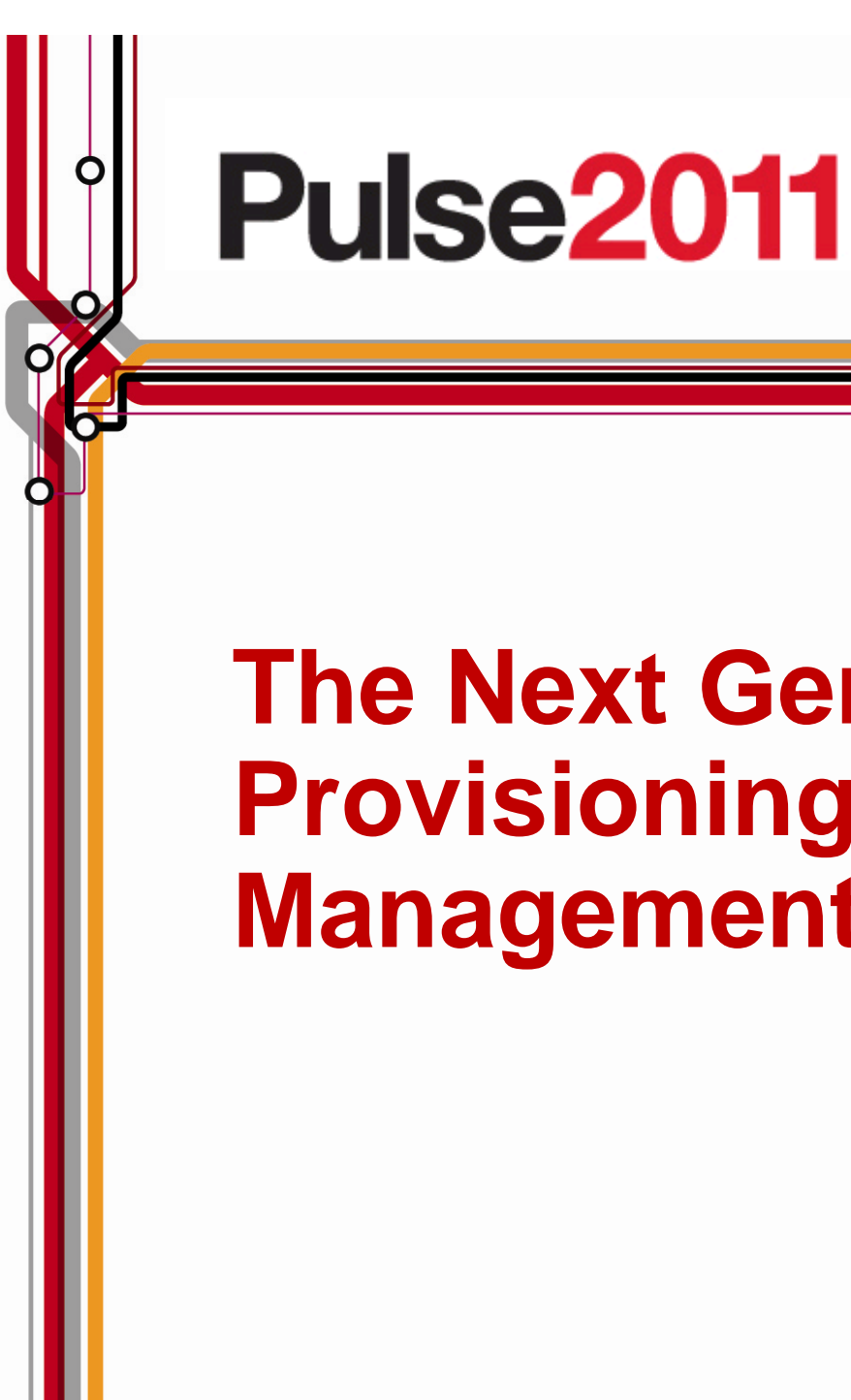

Chris Frost Service Management Solution Architect cfrost@au1.ibm.com

**The Next Generation of Provisioning Using Image Management**

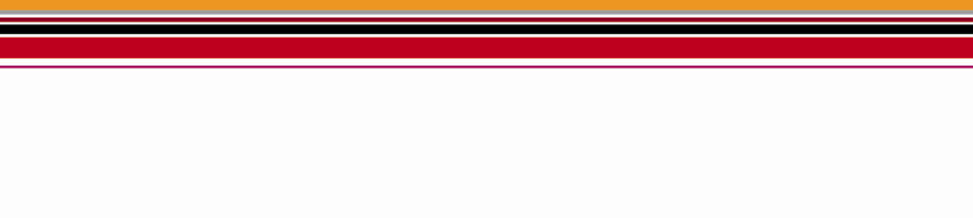

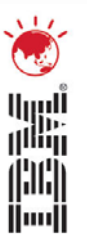

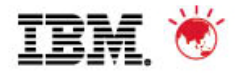

# **Agenda**

- $\bullet$ How we got here
- Problems that we face today
- $\bullet$  Using the Federated Image Library to address the problems
- Composite images and OVF
- •Constructing images from parts

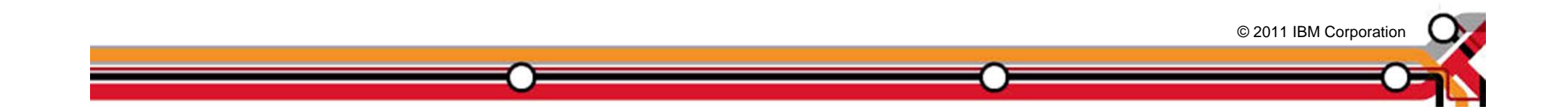

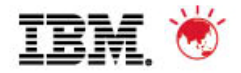

# **How We Got Here**

- $\bullet$ Growing emphasis on virtualization
- Server consolidation
- Image deployment instead of software installation

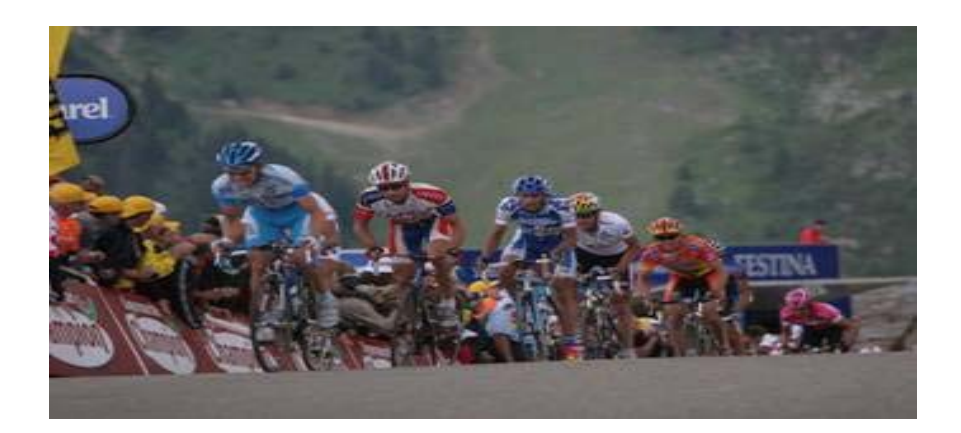

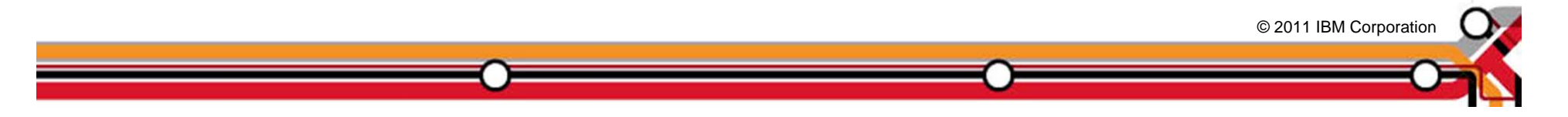

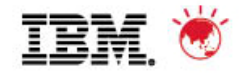

# **Images Everywhere**

- The usefulness of images means that many people will benefit from using them
- The concept of an image is simple, so many people people will want to use them
- The result is a lot of interest in images, and a lot of people using them **Web ServersApp/DB ServersApp Servers**

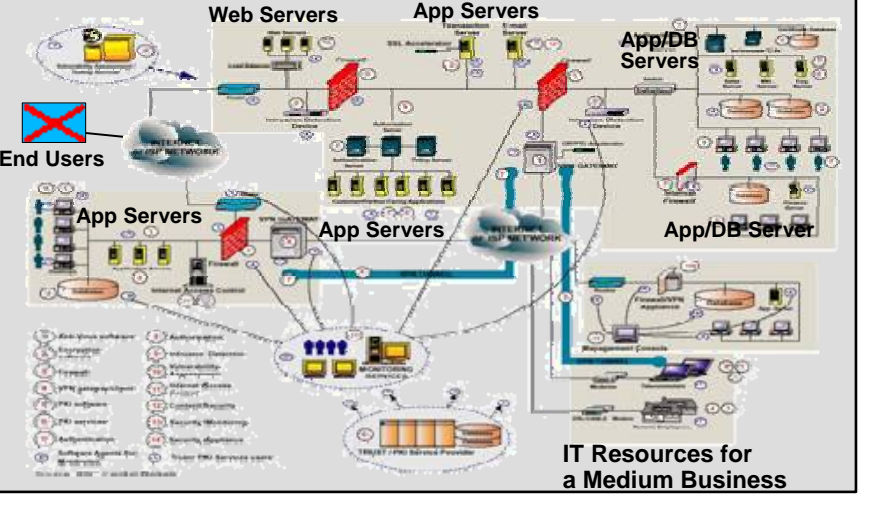

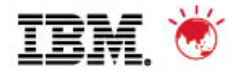

### **Image Characteristics**

- Fast deployment
- •Easy to obtain
- Pre-configured
- Resource flexibility

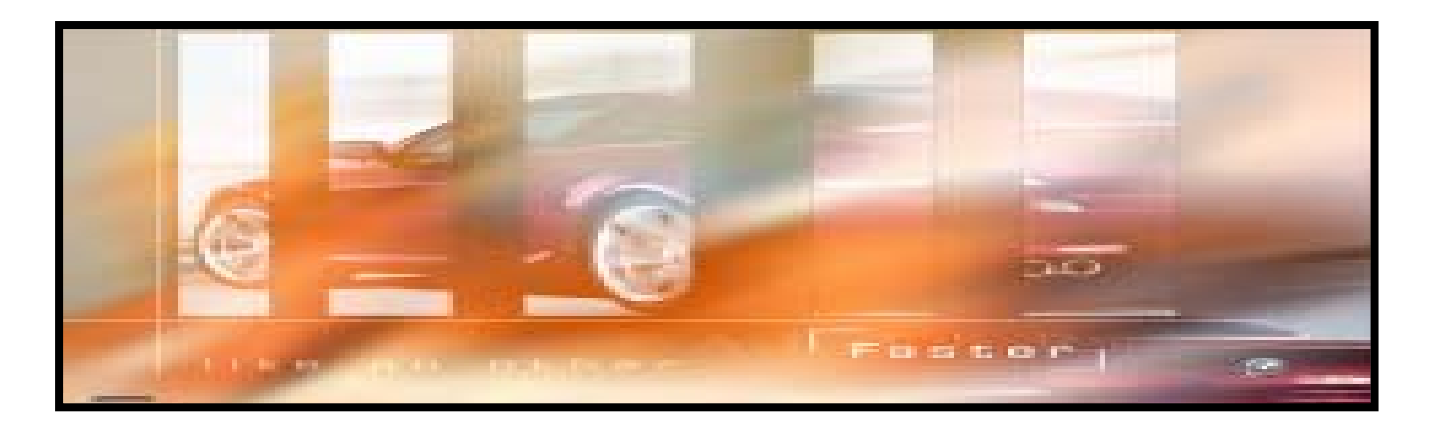

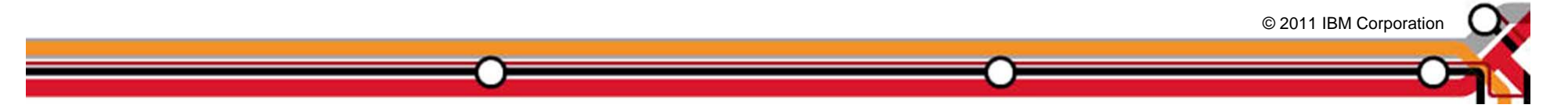

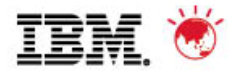

#### **Images Enable New Business & Delivery Models**

- •Rapid, on-demand resource deployment
- Key underlying technology for Cloud
- •Software delivery as a virtual appliance

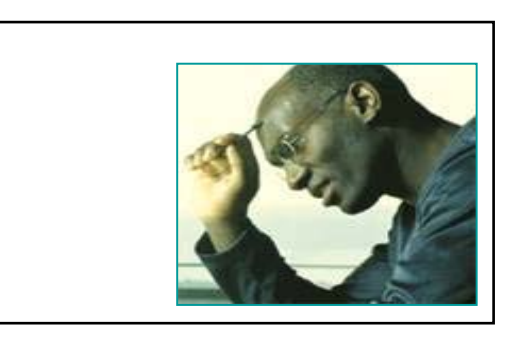

© 2011 IBM Corporation © 2011 IBM Corporation

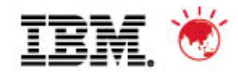

#### **Business Model Examples**

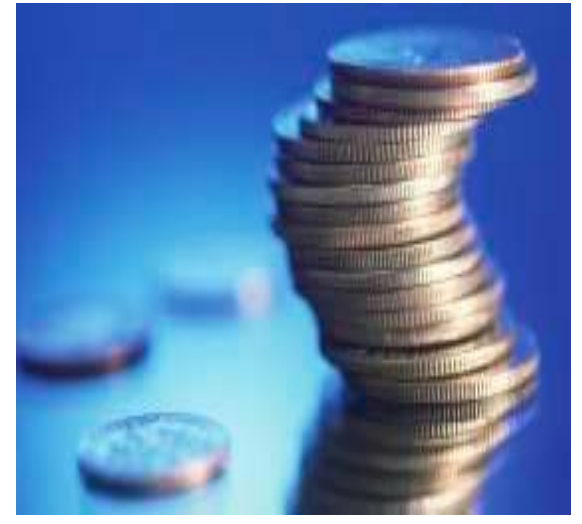

- • Bank with extensive IT infrastructure investment offers IT Services and Business applications
	- – Delivered and managed via images in a Cloud
- • Major telecom provider uses Cloud enablement to provide rapid development and access to third party mobile application providers
	- Enable online image library to develop and deploy infrastructure
- • Growth in virtual desktop deployment via images

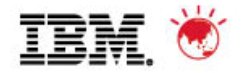

# **Capturing Images Is Easy**

- $\bullet$ There are many tools that simplify the process
- $\bullet$ All you really need is enough space to store them

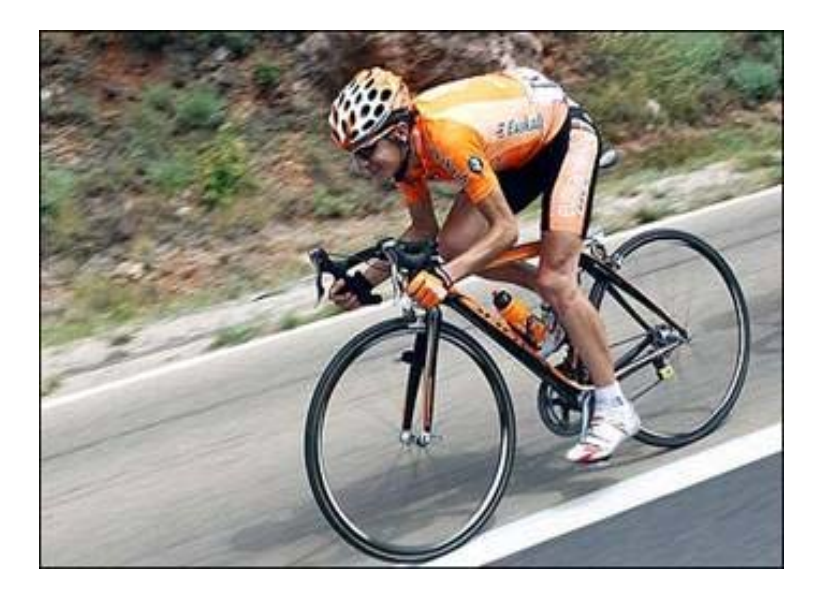

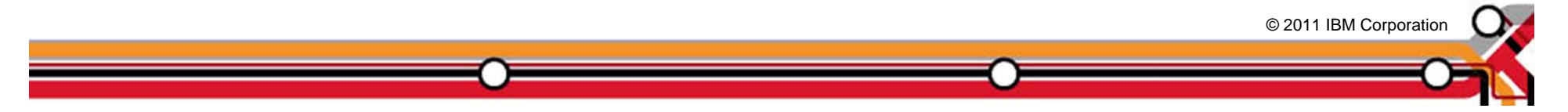

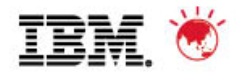

# **Keeping Track of Images Is Hard**

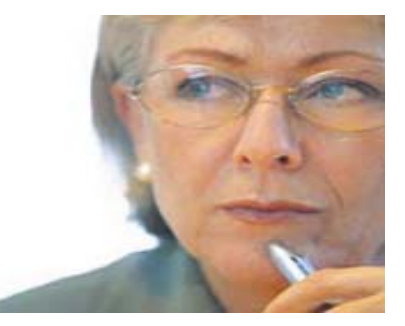

- •Images can be copied from place to place
- • Often only the name of the image is visible and available for telling images apart
- $\bullet$  An organization has many repositories where images are kept
- Each new virtualization technology introduces a new image repository

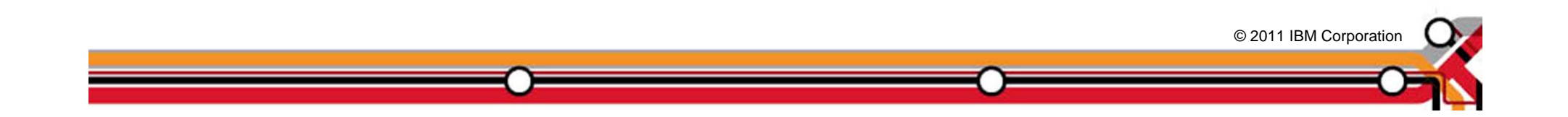

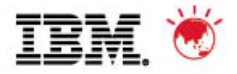

#### **Understanding Images Is Much Harder**

- •We quickly forget what is in an image
- •Where did it come from?
- •Does it contain up-to-date software?
- How is it related to all the other images I know about?
- Is it still being used? Where?

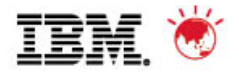

### **Controlling Images Is Hard, Too**

- Who should be able to see this image?
- $\bullet$ Who should be able to deploy it?
- •Has this image been replaced by an updated version?
- Can the old image be deleted?

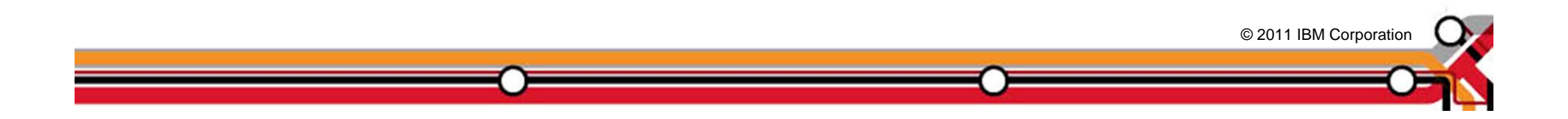

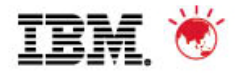

#### **Combining Images Is Manual Labor**

- • IT services are often provided by several servers combined together
- Capturing their images is done individually
- •Similarly, their images are deployed individually
- • An administrator is then given the manual job of fixing the configurations of the individual servers so that they work together again

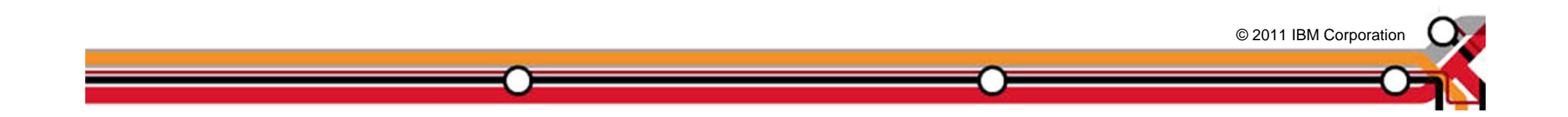

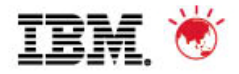

### **Customer Use Case – ING Bank**

- •Consolidating 16 data centers into 2
- • New data center will be all virtualized and using Cloud delivery model.
- X86, Power, Z platforms: Applications deployed based on workload characteristics.
- • Deployment based on standardized (golden) stacks (Images) – OS, Middleware, Applications.
- •Patching done by updating golden images

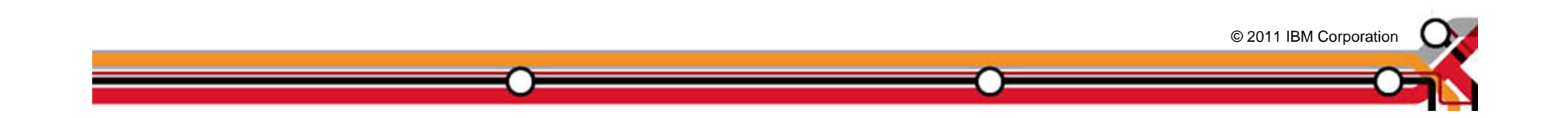

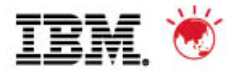

# **One-Stop Shopping for Images**

- • The Federated Image Library provides a single application for managing images
	- Keeps track of images
	- Understands images
	- Controls images
- It is a core component of Tivoli provisioning products
	- Tivoli Provisioning Manager (TPM)
	- Tivoli Service Automation Manager (TSAM)
- The Image Library can capture, deploy, and manage composite images
	- A composite image contains the images of servers that work together

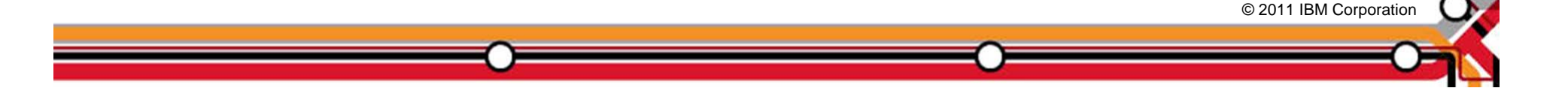

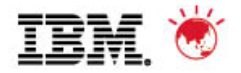

# **Library Organization**

- The Tivoli Image Library organizes
	- Master images
	- Saved images
	- –Instance images
	- –Image repositories

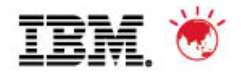

# **Composite Images**

- •Multiple virtual servers are captured together
- • A templatizing agent is introduced to gather the configurations of common middleware
- • Dependencies between virtual servers are captured in OVF metadata
- • The composite image is deployed to create multiple virtual servers
- • Dependencies between virtual servers are reconfigured at deployment time
- • The results are multiple virtual servers that are ready to work together as soon as they are deployed

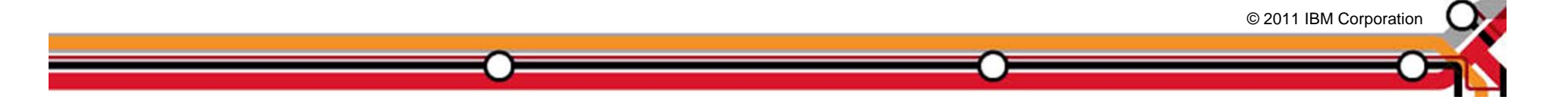

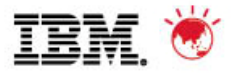

### **Usage of OVF and the Activation Engine**

- • Open Virtualization Format (OVF) provides a way to describe an image
	- Image contents can be described
	- Configurable parameters can be described
	- Virtual hardware configurations can be described
- An activation engine uses scripts and information form the OVF metadata to configure the new virtual server at first boot up

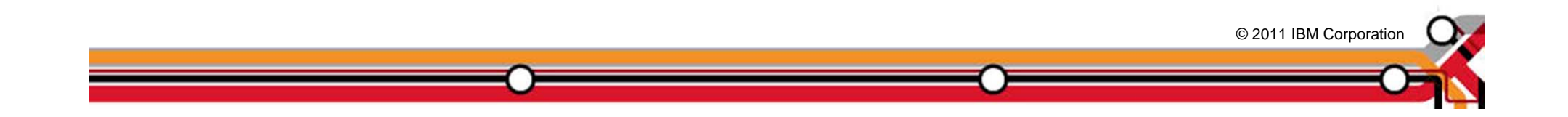

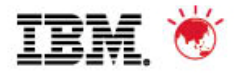

#### **Composite Image Capture Flow**

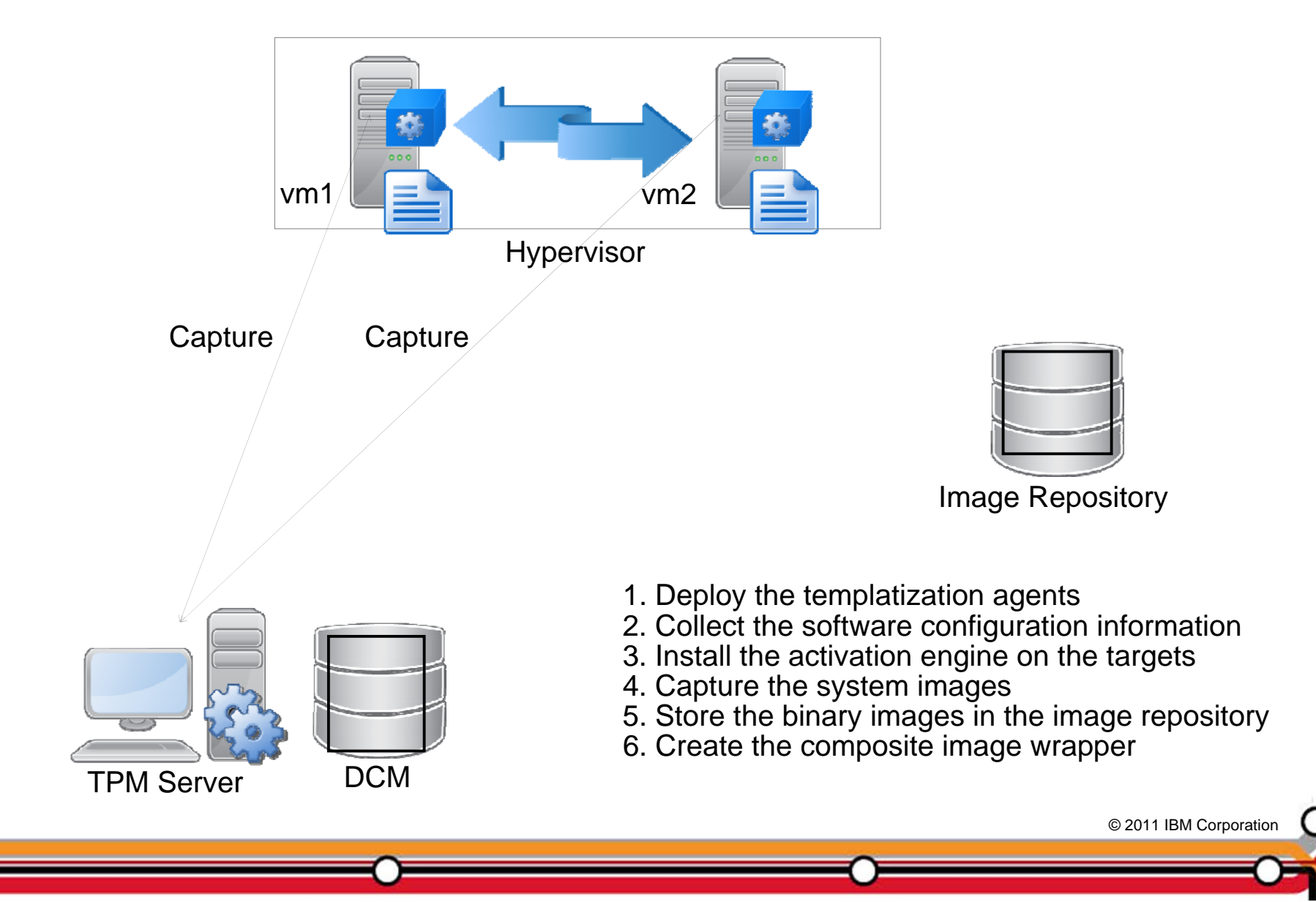

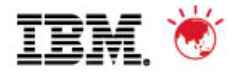

### **Composite Image Deployment Flow**

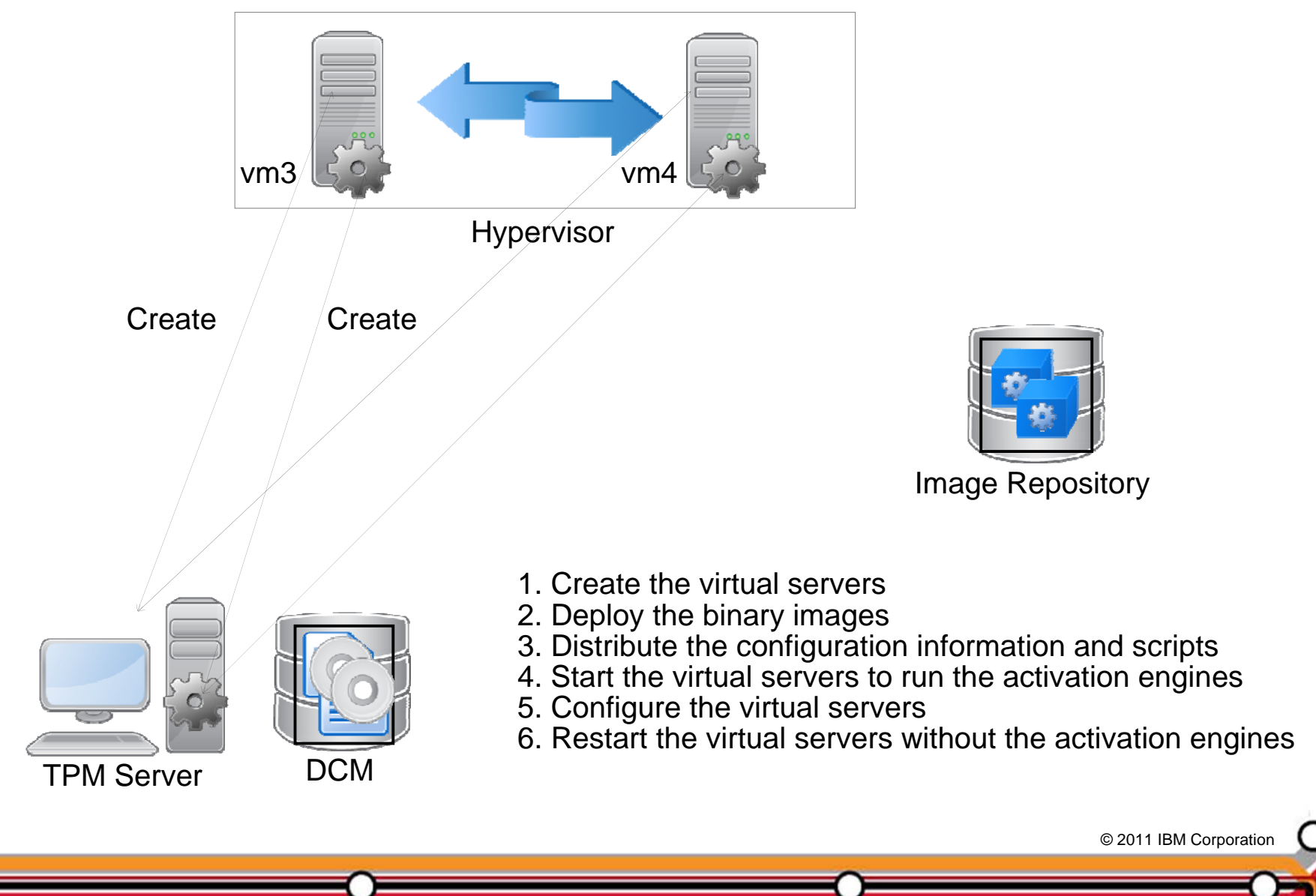

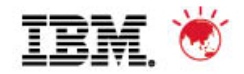

#### **Instance Images**

- • Instance images record the deployments of master images to create virtual servers
- • Usage of a master image can be tracked by listing all of its instances
- $\bullet$  The master image for a virtual server is found by tracing back through its instance image
- $\bullet$  Instance images retain the software and virtual hardware configuration used for virtual server creation
	- This information supports auditing, impact analysis, and troubleshooting

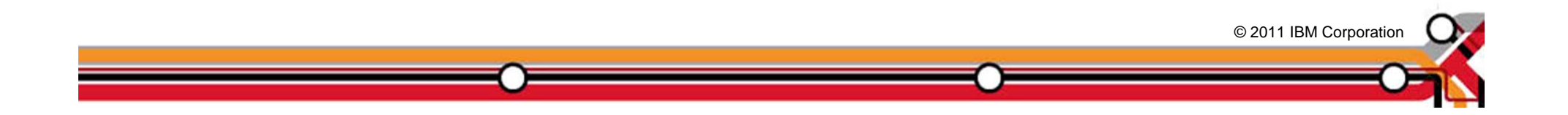

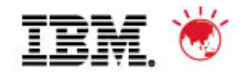

# **Image Versioning**

- • Images are connected in an ancestor-descendent relationship
- For a selected image, viewing its family tree shows its history and currency
- • The Image Library can automatically detect when to link images
	- When capturing an image from a virtual server that was deployed from a master image, the two images are linked
- • Images can also be manually connected, and the correct version numbers are determined automatically

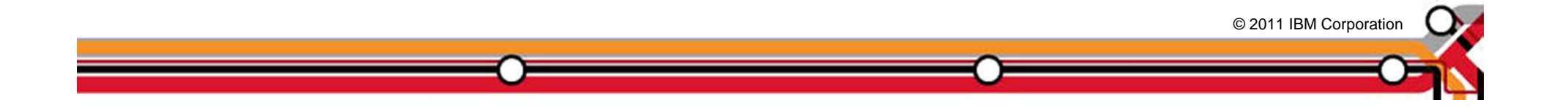

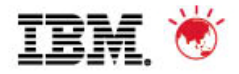

#### **Deploy and Capture with Versioning**

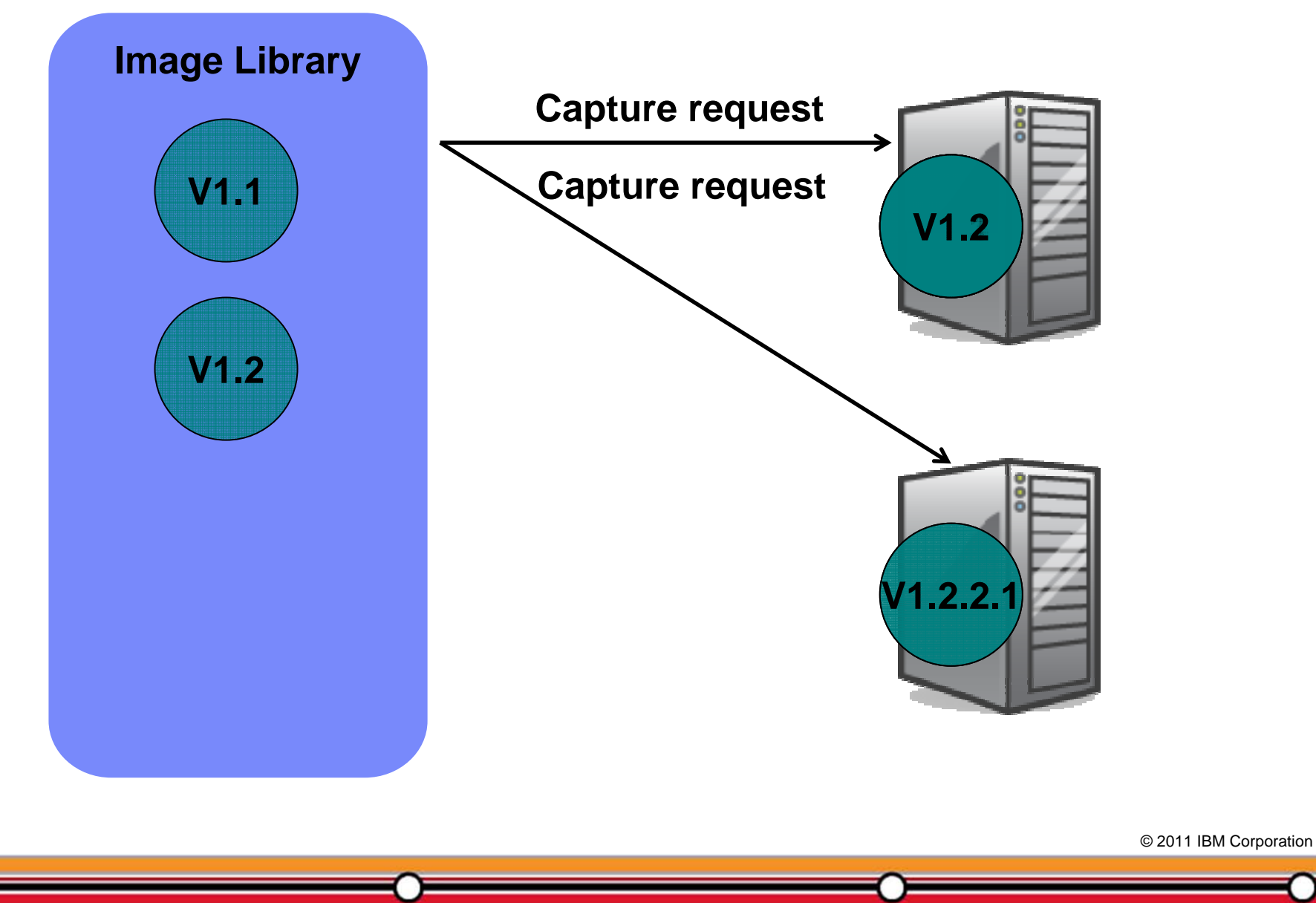

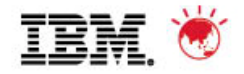

# **Saved Images**

- Saved images are personalized images associated with a particular virtual server
- Saved images are used to restore an existing virtual server to a previous state
- Saved Images can also be used to recreate a deleted virtual server

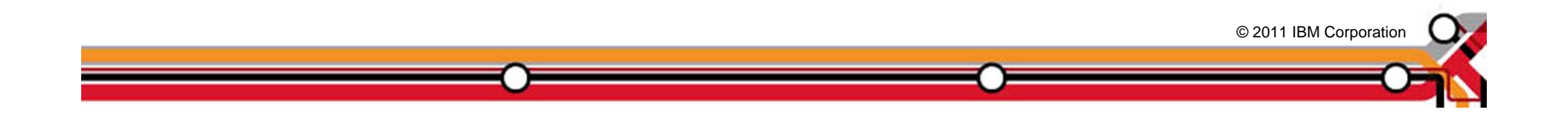

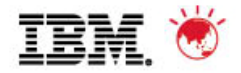

### **Image Access Control**

- •Not all teams need access to all images
- • Publishing an image to a team gives that team access Applies to both master and saved images
- The unpublish action removes access for an image from a team
- $\bullet$  An image can be "retired" by using a global unpublish to remove all access
	- Administrators continue to have access
	- Information about the image is retained

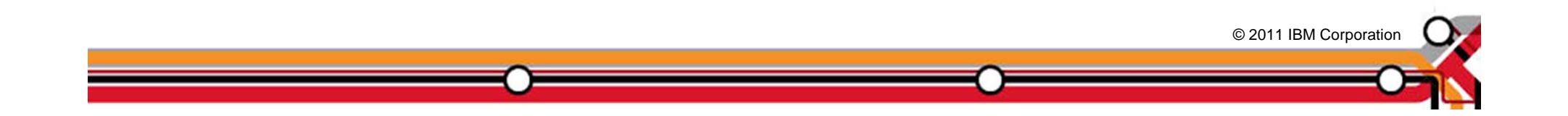

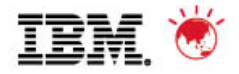

### **Building and Importing Images**

- • The IBM Image Construction and Composition Tool creates images from parts
	- An alternative to capturing an image of a running system
- These images can be imported into the Image Library and deployed to create new virtual servers
	- – The image archives (OVA files) are copied to an Image Library repository
- The import operation understands versioning
	- The image being imported can be linked to an mage already in the Image Library

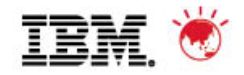

### **Conclusion**

- • Image management is recognized by IBM as an important problem facing business today
- • IBM is investing significantly in developing products and technologies to address the challenges
- A major delivery of image management capabilities was delivered in December, 2010 as Tivoli Provisioning Manager 7.2.0.1
	- –Federated Image Library
	- Composite Image Deployment and Capture
	- Workload mobility
	- Image versioning
	- Instance image management
	- © 2011 IBM Corporation © 2011 IBM Corporation – Interoperability with the IBM Image Construction and Composition Tool

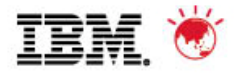

### **Products and Resources**

- •www.ibm.com/tivoli
- $\bullet$  IBM White Paper, "Taking control of the virtual image life cycle process: Putting virtual images to work for you" – TIW14068-USEN-00
- The IBM Image Construction and Composition Tool is available on alphaworks
	- –alphaworks.ibm.com

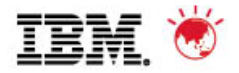

### **Products and Resources**

- •www.ibm.com/tivoli
- $\bullet$  IBM White Paper, "Taking control of the virtual image life cycle process: Putting virtual images to work for you" – TIW14068-USEN-00
- The IBM Image Construction and Composition Tool is available on alphaworks
	- –alphaworks.ibm.com

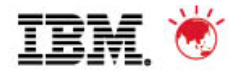

#### **Trademarks and disclaimers**

© Copyright IBM Australia Limited 2011 ABN 79 000 024 733 © Copyright IBM Corporation 2011 All Rights Reserved. TRADEMARKS: IBM, the IBM logos, ibm.com, Smarter Planet and the planet icon are trademarks of IBM Corp registered in many jurisdictions worldwide. Other company, product and services marks may be trademarks or services marks of others. A current list of IBM trademarks is available on the Web at "Copyright and trademark information" at www.ibm.com/legal/copytrade.shtml

The customer examples described are presented as illustrations of how those customers have used IBM products and the results they may have achieved. Actual environmental costs and performance characteristics may vary by customer. Information concerning non-IBM products was obtained from a supplier of these products, published announcement material, or other publicly available sources and does not constitute an endorsement of such products by IBM. Sources for non-IBM list pricesand performance numbers are taken from publicly available information, including vendor announcements and vendor worldwide homepages. IBM has not tested these products and cannot confirm the accuracy of performance, capability, or any other claims related to non-IBM products. Questions on the capability of non-IBM products should be addressed to the supplier of those products.

All statements regarding IBM future direction and intent are subject to change or withdrawal without notice, and represent goals and objectives only.

Some information addresses anticipated future capabilities. Such information is not intended as a definitive statement of a commitment to specific levels of performance, function or delivery schedules with respect to any future products. Such commitments are only made in IBM product announcements. The information is presented here to communicate IBM's current investment and development activities as a good faith effort to help with our customers' future planning.

Performance is based on measurements and projections using standard IBM benchmarks in a controlled environment. The actual throughput or performance that any user will experience will vary depending upon considerations such as the amount of multiprogramming in the user's job stream, the I/O configuration, the storage configuration, and the workload processed. Therefore, no assurance can be given that an individual user will achieve throughput or performance improvements equivalent to the ratios stated here.

Prices are suggested U.S. list prices and are subject to change without notice. Starting price may not include a hard drive, operating system or other features. Contact your IBM representative or Business Partner for the most current pricing in your geography.

Photographs shown may be engineering prototypes. Changes may be incorporated in production models.

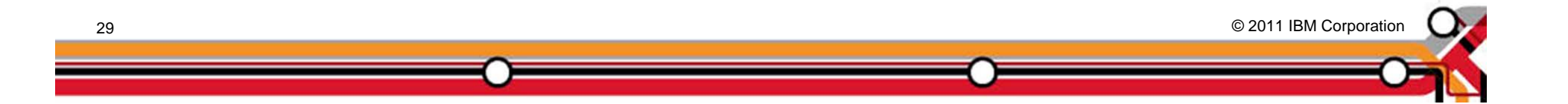